## **S t a m m d a t e n - E r k l ä r u n g**

per email an dokument@isr-itzehoe.de

**per Fax an 04821 / 68 68 - 80**

ISR

**Recycling GmbH & Co. KG** 

Um Ihnen jederzeit eine korrekte Abrechnung Ihrer Lieferungen zu gewährleisten bitten wir um Übermittlung der folgenden Informationen zu Ihrem Unternehmen.

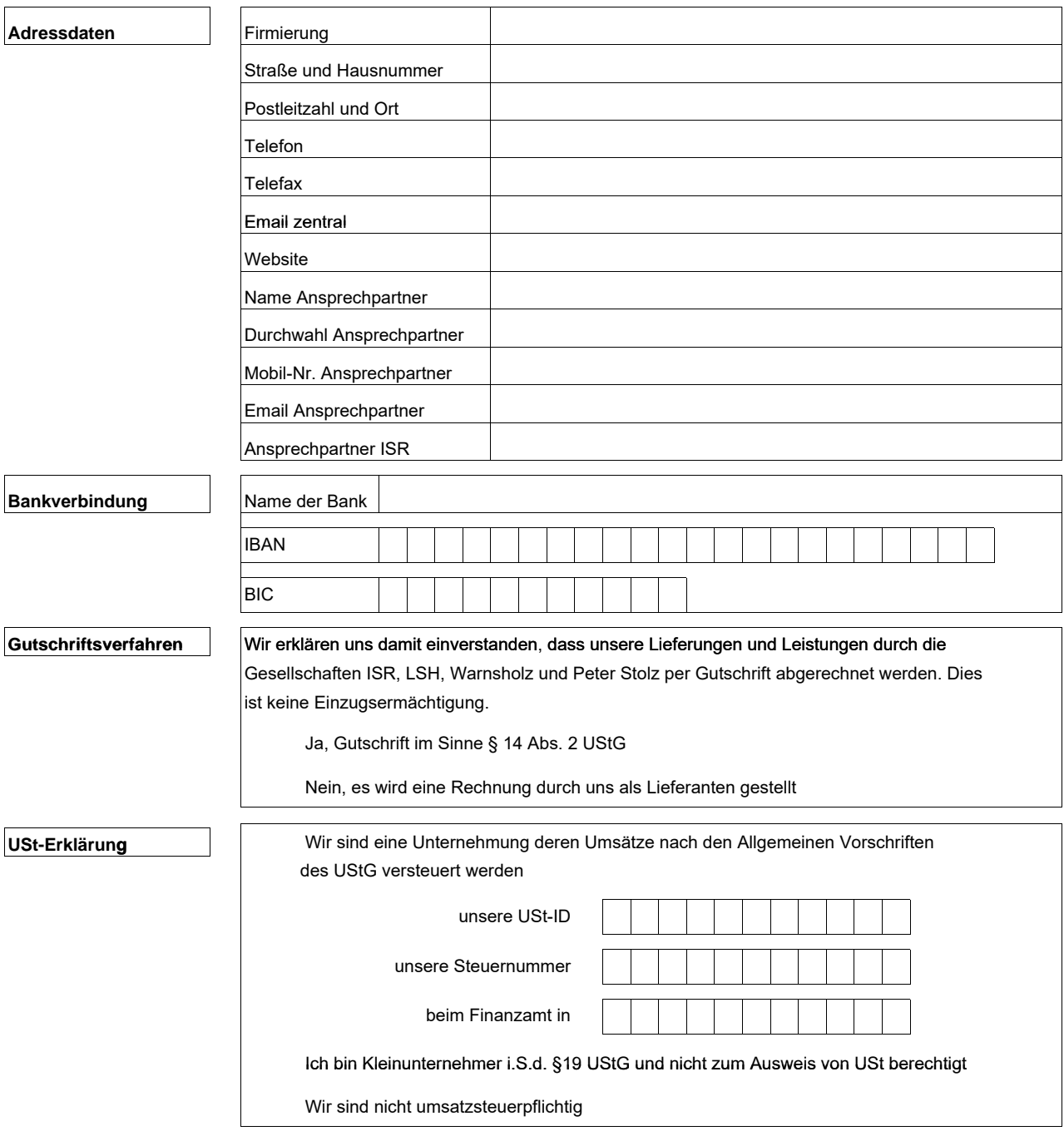

Wir bestätigen die Richtigkeit der oben genannten Angaben und werden diese bei einer etwaigen Änderung dem Leistungsempfänger anzeigen.

Nur mit handschriftlicher Unterschrift gültig